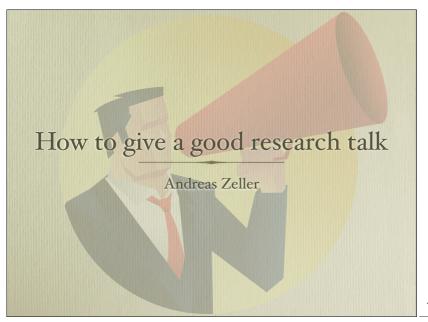

Dear all,

in our Master Seminar this week, I will give a presentation on how to give a good research talk. The presentation features Steve Jobs, Don McMillan, Lawrence Lessig, Mickey Mouse, as well as researchers from the University of Washington. The most frequent word is "chicken".

See you on Wednesday at 16:15 in Room 328 (our seminar room),

Andreas

### Goals of the Seminar

- Find your way into scientific challenges
- Structure and present, scientific material
- Train your social and communication skills

2

### The Purpose of your Talk

 $\int x^{1}\log(x)\log^{3}(x+1)dx = \int x^{1}\log(x)\log^{3}(x+1) - \frac{1}{108}(x+1)(4(9 \log x)) - \frac{1}{108}(x+1)(4(9 \log x)) - \frac{1}{108}(x+1)(x+1) - \frac{1}{108}(x+1) + \frac{1}{108}(x+1) + \frac{1}{108}(x+1) + \frac{1}{108}(x+1) + \frac{1}{108}(x+1) + \frac{1}{108}(x+1) - \frac{1}{108}(x+1) + \frac{1}{108}(x+1) - \frac{1}{108}(x+1) + \frac{1}{108}(x+1) + \frac{1}{108}(x+1)$ 

You may wish to
\* impress people with
your brainpower
\* tell them you know
all and everything
\* tell them how you
went in there and back
All this is wrong.

### The Purpose of your Talk

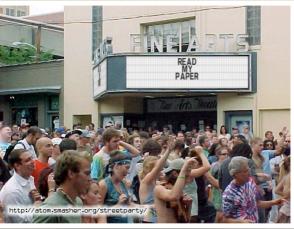

### The Purpose of your Talk

- Make the audience read your paper (and talk about it)
- Give them an intuitive feel for your idea
- Engage, excite, provoke them
- Make them glad they came

From Simon Peyton Jones, "How to give a great research talk"

5

6

### Preparation

- Check the material
- Identify central topics and claims
- Outline the talk
- Make a detailed sketch

### Ask Yourself

- Do the claims hold?
- Are the examples illustrative?
- Can I do better in presenting?
- What are the central claims, anyway?
- And how are they supported?

7

### Ask Yourself

• If someone remembers *one thing* from my research talk, what should it be?

8

### The Perfect Talk To like to start with a diagram. The Perfect Talk To like to start with a diagram. The Perfect Talk Now I will say some impressive with the same specific say some impressive with the same specific say some impressive with the same specific say some impressive with the same specific say some impressive with the same specific say some impressive with the same specific say some specific says and the same specific says and the same says and the same specific says and the same specific says and the same specific says and the same says are says and the same says and the same says and the same says and the same says are says and the same says and the same says and the same says and the same says are says and the same says are says and the same says are says and the same says are says and the same says are says and the same says are says and the same says are says and the same says are says and the same says are says and the same says are

### Your Audience have never heard of you Have read all your earlier papers have heard of it, but wish they had not Thoroughly understand Computational Complexity of Bio-inspired Computation in Combinatorial Optimization could not care less Are cagcily awaiting your latest and greatest Are fresh, alert, and ready for action just came back from lunch

and are ready for a nap

10

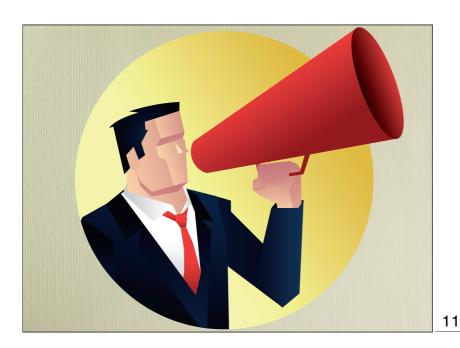

Wake up!

### Organizing Your Talk

- Motivation
- Solution (including failures)
- Results
- Conclusion

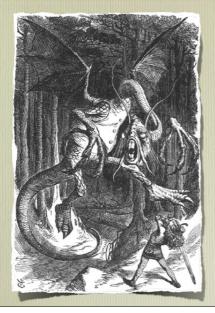

### Motivation

- Present the general topic A village in the woods
- Show a concrete problem.

  (and make it the audience's problem.)

  Wicked dragon attacks the peasants
- Show that the state of the art is not enough Peasants' forks can not pierce dragon armor

14

### Solution + Results

- Show new approach and its advantages Hero comes with vorpal blade and fights dragon.
- Show how approach solves concrete problem Vorpal blade goes snicker-snick; dragon is slayed
- Does the approach generalize? Would this work for other dragons, too? Why?

### Examples: Your main Weapon

- Motivate work
- Convey basic intuition
- Illustrate idea in action
- Use examples first, generalize afterwards

16

### Outline

- Tell a story
- Make slides invisible
- Use examples, lots of examples
- Connect to the audience
- Hope for questions and feedback

What's wrong with this slide?

17

### Outlines

- Don't use talk outlines at the beginning
- Don't use talk outlines in between.
- Actually, don't use talk outlines at all
- Better: Use a diagram after 5 minutes
- Think of this diagram as a memorizable image

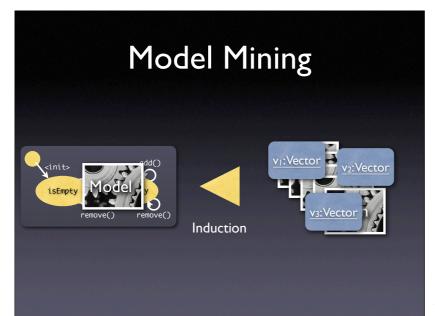

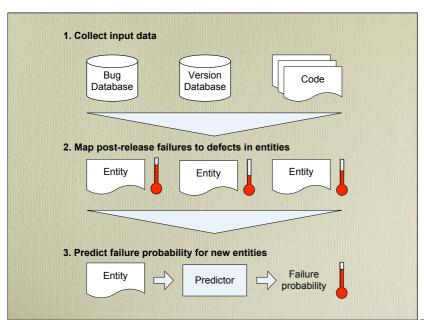

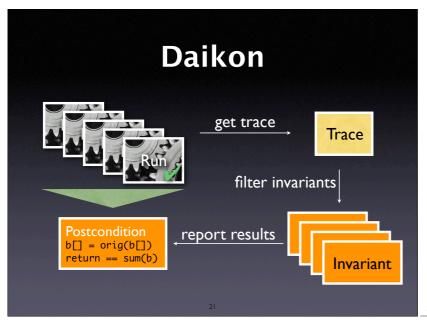

### Slide Contents

- Concentrate on the bare necessities (e.g. at most 5 bullets per slide)
- Do not present full sentences on a slide, because these are far too long and hard to read; also, they may tempt you in reading the Read full

22

sentence aloud

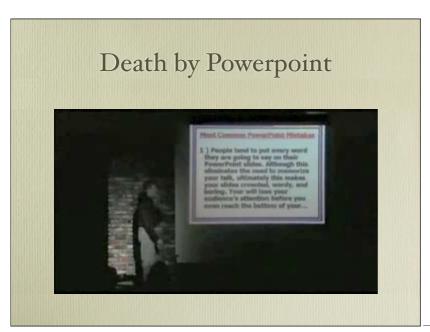

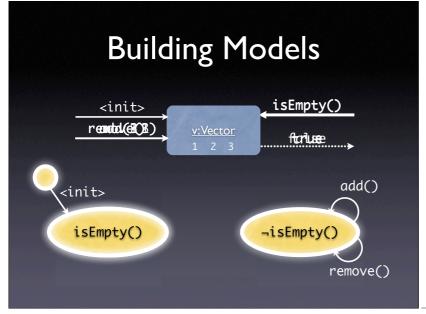

### Slide Layout

- Focus on clarity
- Avoid all that distracts from the message
- Slides should *support*. your (spoken) word
- Always prefer diagrams over text
- Avoid bullet lists (like this one)

25

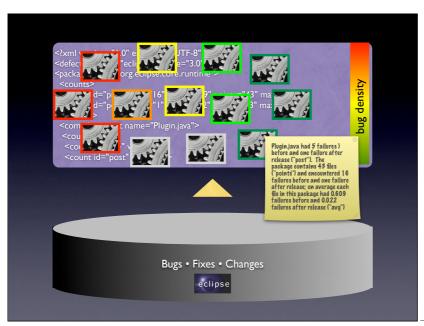

26

### Maths

$$\begin{split} f_{h,\varepsilon}(x,y) &= \varepsilon \mathbf{E}_{x,y} \int_0^{t_\varepsilon} L_{x,y_\varepsilon(\varepsilon u)} \varphi(x) \, du \\ &= h \int L_{x,z} \varphi(x) \rho_x(dz) \\ &+ h \bigg[ \frac{1}{t_\varepsilon} \bigg( \mathbf{E}_y \int_0^{t_\varepsilon} L_{x,y^x(s)} \varphi(x) \, ds - t_\varepsilon \int L_{x,z} \varphi(x) \rho_x(dz) \bigg) \\ &+ \frac{1}{t_\varepsilon} \bigg( \mathbf{E}_y \int_0^{t_\varepsilon} L_{x,y^x(s)} \varphi(x) \, ds - \mathbf{E}_{x,y} \int_0^{t_\varepsilon} L_{x,y_\varepsilon(\varepsilon s)} \varphi(x) \, ds \bigg) \bigg] \\ &= h \widehat{L}_x \varphi(x) + h \theta_\varepsilon(x,y) \end{split}$$

### Formal Background

Concrete state  $v \in V$  with  $v = (x_1, x_2, ..., x_n)$  $x_i$  - Return value of an inspector

Trace 
$$t = [(v_1, m_1, v_1'), (v_2, m_2, v_2'), \ldots]$$

with  $v_i \in V$  and  $m_i$  – name of a mutator

State abstraction  $abs: V \rightarrow S$ 

Model with transitions  $s \xrightarrow{m} s'$  and states  $s, s' \in S$ 

Transition condition  $s \xrightarrow{m} s'$  with  $s, s' \in S$  iff

 $\exists (v, m, v') \in t \cdot abs(v) = s \wedge abs(v') = s'$ 

28

### Maths

- Avoid maths.
  - Formulae are for papers, not slides
  - Few people can read + understand complex formulae in 30 seconds
- Demonstrate that the formal foundation can be presented on demand
- Examples are more important than maths

29

### Diagrams

- Use simple, clear diagrams
- Convey exactly one message per diagram

Body languageVoice

Content

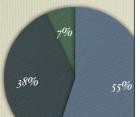

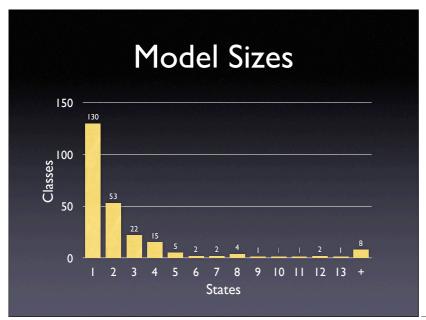

### Visuals and Animation

- Visuals and animations are ok in diagrams
- Every other use should be well motivated
- Do not use them as decorations
- Do not use them as distractions
- Avoid overused graphic clichés

32

# What's Wrong? Powerful Successful What people are saying about our new techniques Rewarding

http:// www.indezine.com/ articles/ slidesfromhell2.html

### Death by Powerpoint

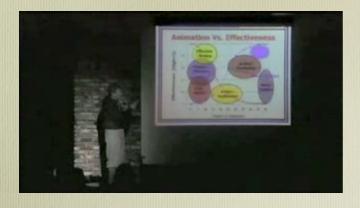

34

### Strive for Simplicity

- Simple messages get across easier
- Simple examples fit on one slide
- Simple slides make the audience listen
- Simple claims tend to be general, too
- Simple = Hard!

35

### The Talk

- Do not read your slides (from paper or slides)
- Speak slowly, loudly and clearly
- Speak personally (Use "I", not "one")
- Change your tone and use pauses

### The Jelly Factor

- Every presenter is nervous (and so am I)
  - Legs start shaking
  - Need for air
  - Brain goes into stand-by mode
- ... but nobody will notice, let alone worry

37

### The Jelly Factor

Before the talk:

- Wash your hands
- Sit down
- Go through your slides
- Memorize the first sentences (no brain required)

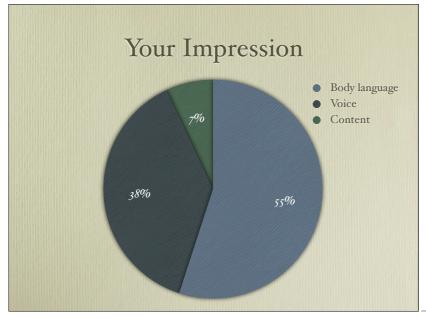

### Connecting to the Audience

- Talk *directly* to the audience
- Ask rhetorical questions ("What should the poor peasants do?")
- Search *eye contact*. to audience (not to slides, not to professor)
- Convey your own enthusiasm and excitement!

40

Some Great Presenters

41

# Steve Jobs Next-generation MacBook

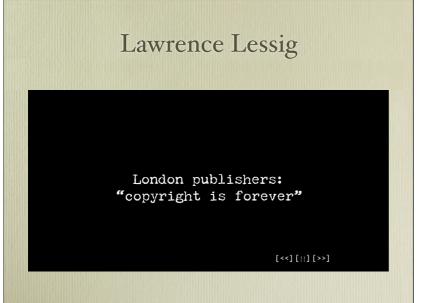

### Lawrence Lessig Walt Disney [<<][11][>>]

44

### The Conclusion

- Refer to the beginning ...and they lived in peace henceforth
- Summarize ... and the key point is:
- Open issues
  ...but there are more dragons that loom in the dark
- Consequences

  If you ever see a dragon, ...

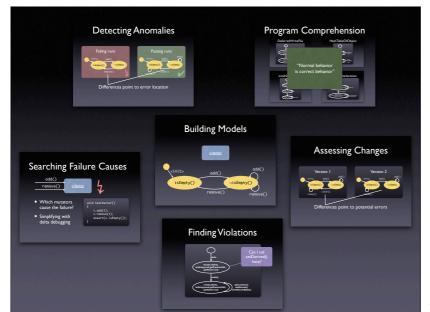

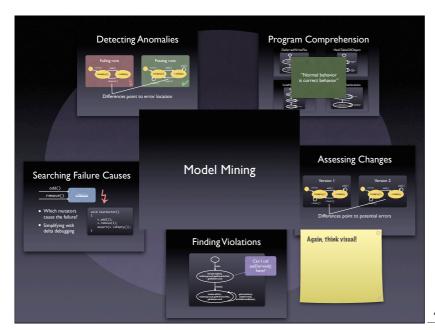

47

### Any Questions?

- Good research raises lots of questions!
- Questions are great to connect to the audience and to direct and shape own work
- The worst embarrassment is to have no questions at all

### Dealing with Hard Questions

- Repeat question (helpful for audience + gives time for preparing an answer)
- In doubt: "I don't know, but I'll look into it"
- Or: "Let's just take this offline"
- Be respectful to the audience no punching in the lecture room

49

### Summary

- Tell a story
- Make slides invisible
- Use examples, lots of examples
- Connect to the audience
- Aim for questions and feedback

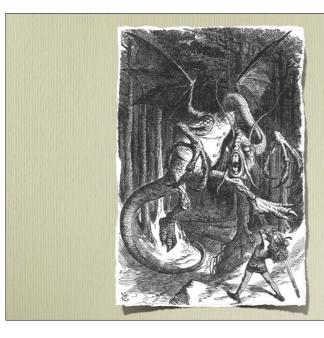

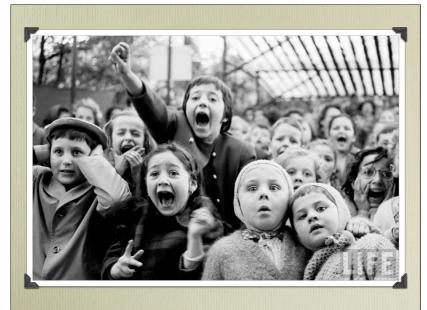

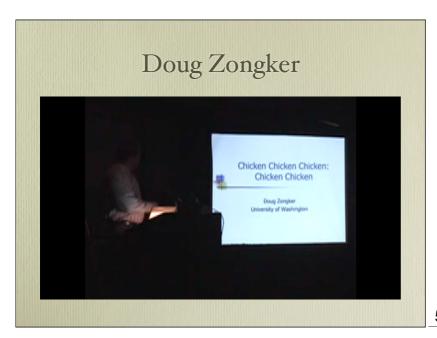

Annals of Improbable Research 12(5), 2006 http://isotropic.org/papers/chicken.pdf